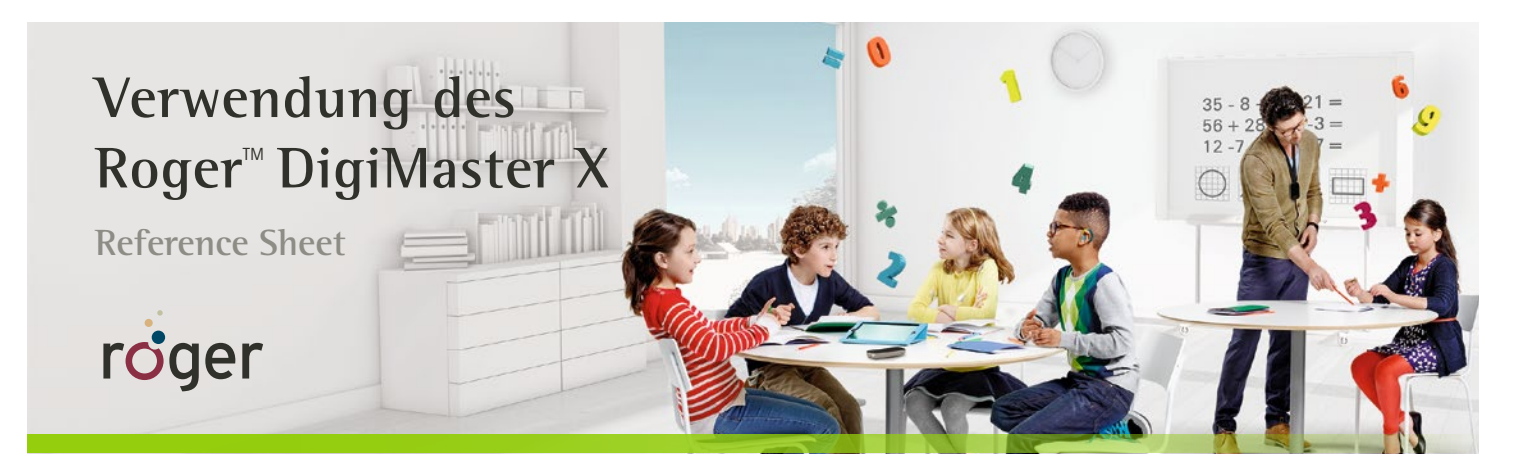

**Für Klassenzimmer, in denen ein anderes Soundfield-System benutzt wird, gibt es den DigiMaster X. Dieser überträgt das hochwertige Roger Sprachsignal an die bestehende Beschallungsanlage. Einfach anschließen, einschalten und unterrichten.**

## **Erste Inbetriebnahme**

- Schließen Sie den Roger DigiMaster X an eine Stromquelle an.
- Verwenden Sie das mitgelieferte Audiokabel und den Adapter, um den Roger DigiMaster X mit der Beschallungsanlage zu verbinden.
- Halten Sie das Roger Touchscreen Mic in die Nähe des Roger DigiMaster X (max. 10 cm Abstand) und tippen oder drücken Sie auf **Connect**.

## **Tägliche Nutzung**

- Drücken Sie 2 Sekunden lang die Ein-/Aus-Taste des Roger DigiMaster X, um ihn einzuschalten. Schalten Sie das Roger-Mikrofon ein. Sprechen Sie in das Roger-Mikrofon.
- Drücken Sie die Ein-/Aus-Taste 2 Sekunden, um den Roger DigiMaster X auszuschalten.

## **Roger DigiMaster X Statusanzeige**

- Konstant rot Roger DigiMaster X ist ausgeschaltet
- Konstant blau Standardbetrieb
- **Blinkt blau Roger-Mikrofon ist ausgeschaltet oder außer** Reichweite
	- Konstant grün Roger-Mikrofon ist stumm geschaltet MAX
- **WAD** Grün zu rot Lautstärke wird angepasst +/-
- **COO** Blinkt gelb Software-Update
- **Blinkt rot wenden Sie sich an den technischen Support für Roger**

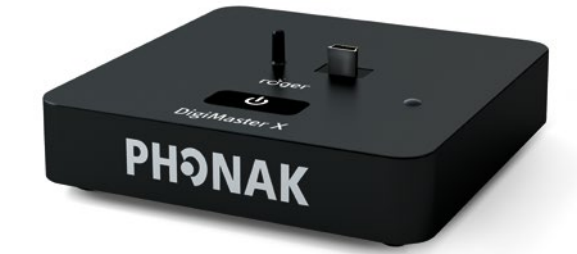

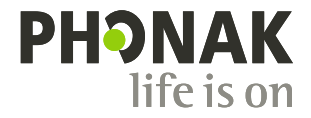